## *PANDUAN APLIKASI e-SKPI POLMAN BANDUNG*

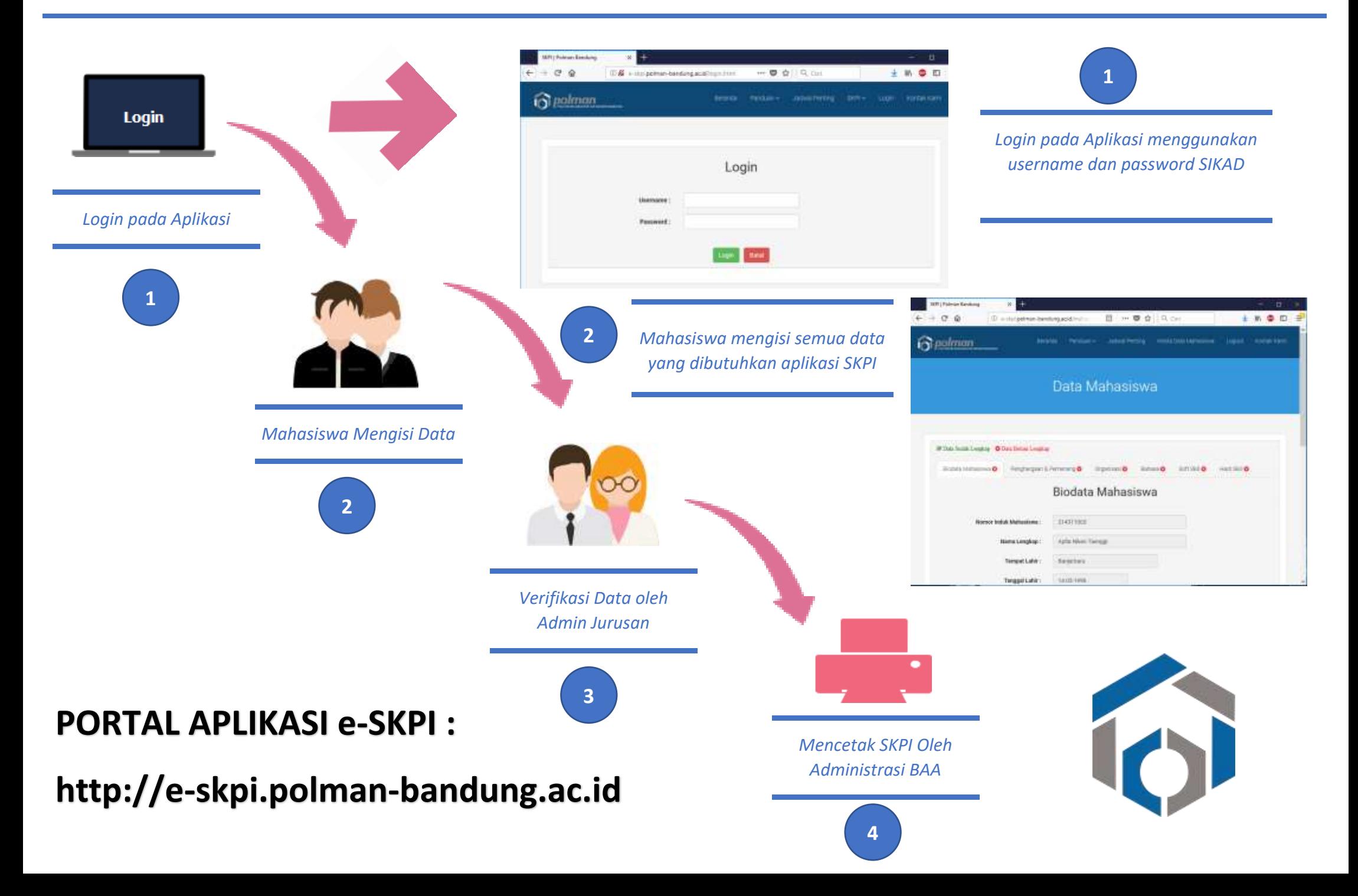